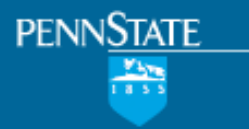

### ChemXSeer: CyberInfrastructure for Chemical Kinetics

*Prasenjit Mitra* 

College of Information Sciences and Technology, Department of Computer Science and Engineering

In collaboration with: C. Lee Giles, J. Bandstra, K. Mueller, J. Kubicki, S. Brantley, B. Brouwer, S. Nangia, B. Garrison, B. Sun, Y. Liu, Q. Tan, A.R. Jaiswal, Juan Fernandez, L. Bolleli, X. Lu, …

### Motivation

• Data sharing

- Data repository
- Querying and finding data efficiently
- Analysis tools
- Preservation and archival
- Data extraction
	- From tables
	- From figures

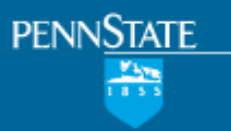

### Vertical Search Engine

- Domain-specific search engine
	- Entity Extraction
	- Indexing
	- Ranking
		- Similarity & Relevance
- ChemXSeer
	- Chemical Formulae and Names
	- Different query semantics
		- Fuzzy search, similarity search
- What are the first-class entities important for your grand challenge?
	- Existing work on diseases, proteins
	- Genes, Enzymes, ...

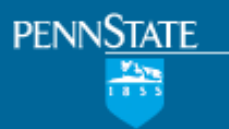

### Searching Documents

- Efficient search tools
	- Chemical entity search
		- Formula
		- Name
		- Structure

### Formula Search -Interface

**PENNSTATE** 

 $\frac{m}{1}$ 

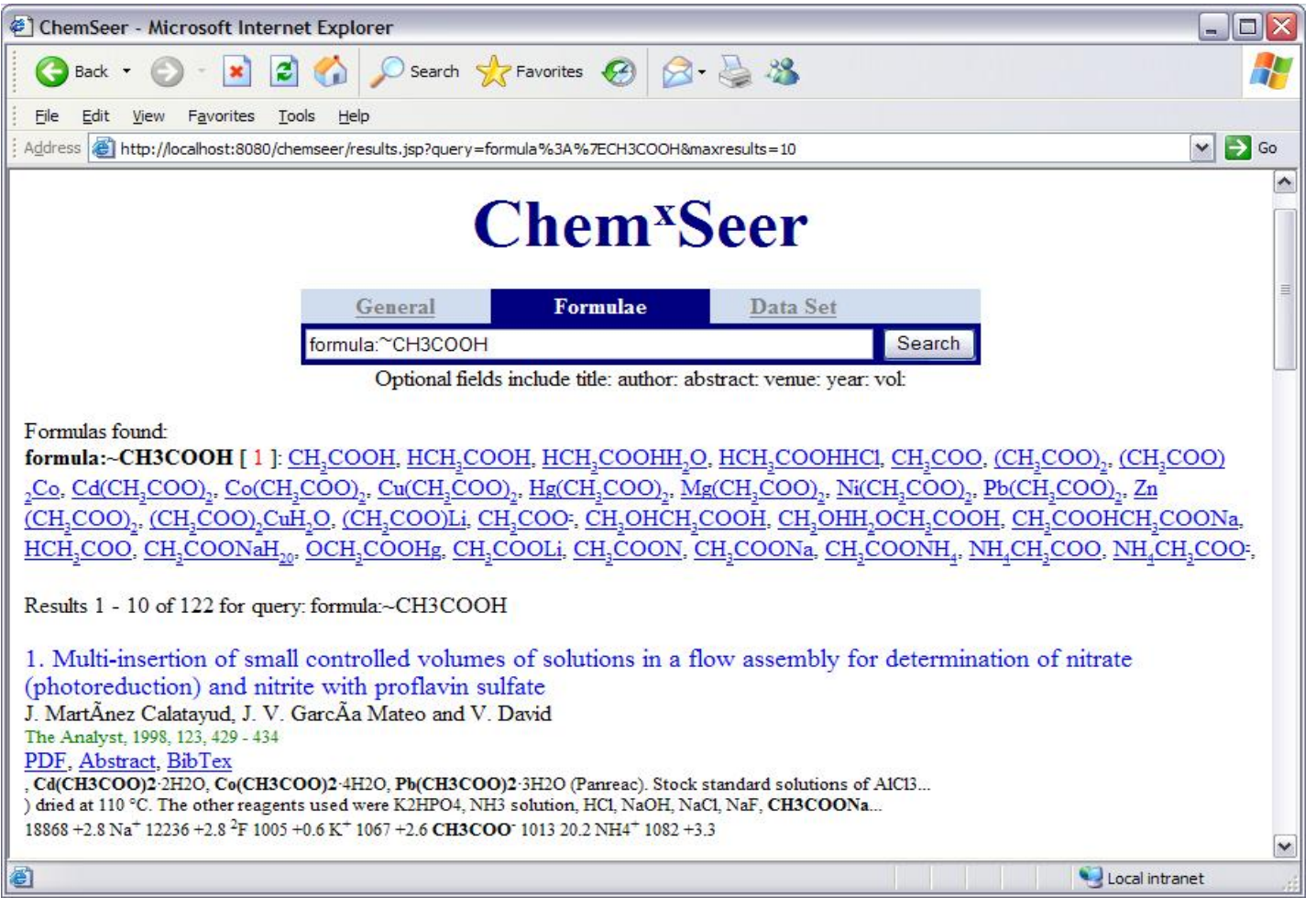

### Chemical Entity Search

- Search engines do not understand chemical formulae, chemical names
- No fuzzy search capabilities – With functional groups, e.g., -OH

- Automatic segmentation of chemical names and indexing
- Structure search algorithms need improvement

### Formula Search -Query Models

• Substructure search

- Search for formulae that may have a substructure
- E.g. -COOH matches CH3COOH (exact match: high score), HOOCCH3 (reverse match: medium score), and CH3CHO2 (parsed match: low score).
- Similarity search
	- Search for formulae with a similar structure of the query formula. Feature-based approach using partial formulae matching.
	- E.g. ~CH3COOH matches CH3COOH, (CH3COO) 2Co. CH3COO<sup>-</sup>, etc.

### Formula Search -Query Models

- Conjunctive search of the four types of formula searches
	- E.g. [\*C2H4-6 -COOH] matches CH3COOH, not C2H4O or CH3CH2COOH.
- Document query rewriting

**PENNSTATE** 

– E.g. document query water formula:=CH4 is rewritten to water (CH4 OR H4C OR CD4), if formula search of =CH4 matches CH4, H4C and CD4.

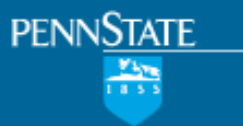

### Experiments -Interface

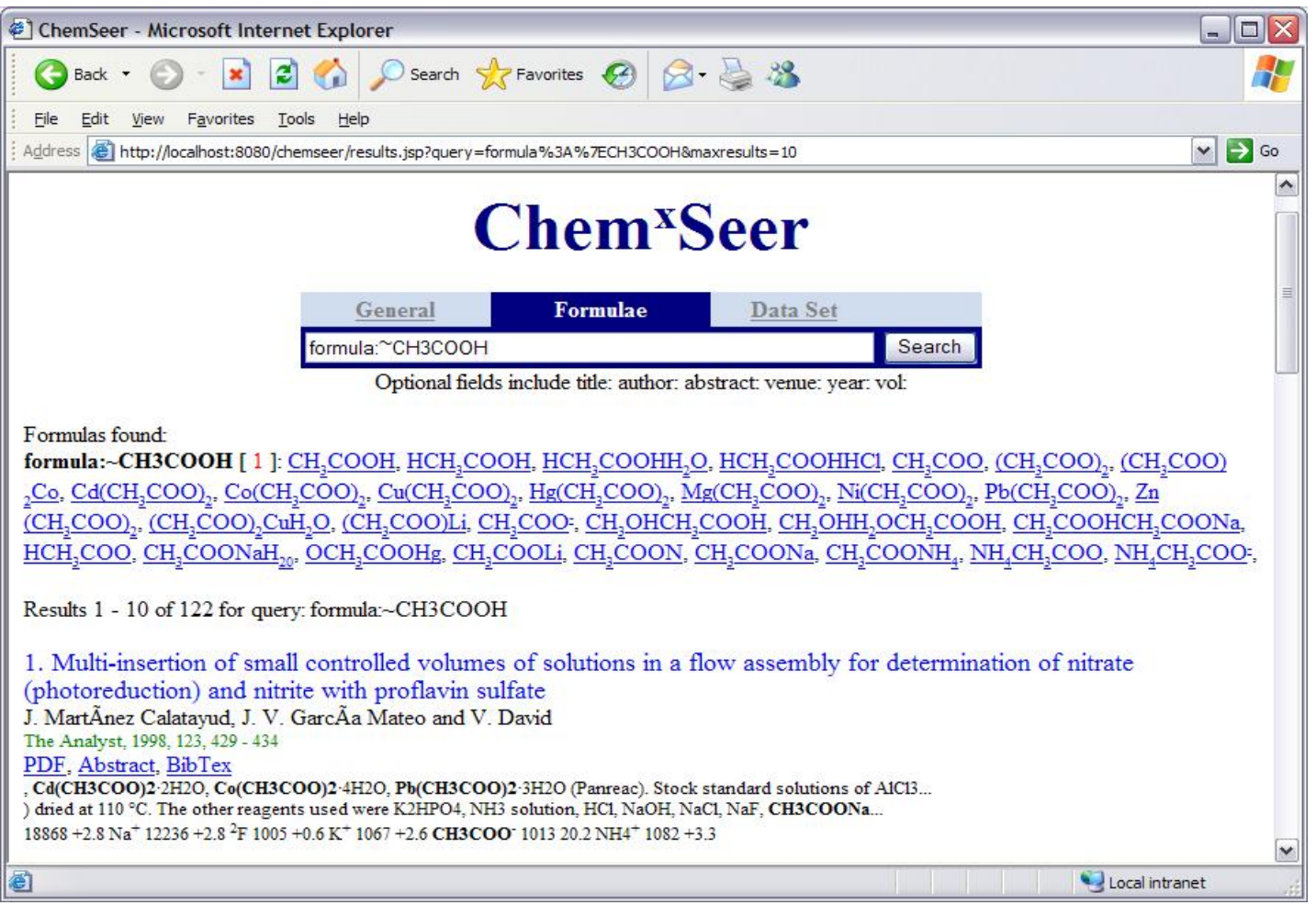

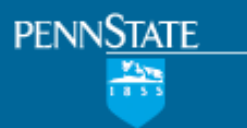

### Data Repository

- Store and publish data
	- Gaussian
	- CHARMM
	- Excel data
		- Soil profiles
		- Dissolution rates
	- Spectroscopy data

### **Functionality**

- Store in databases
	- Fast access

- Structured access
	- Query conditions, e.g., 277 < temp < 302
	- Combine information from multiple tables
- Query against multiple formats
	- Mediated architecture

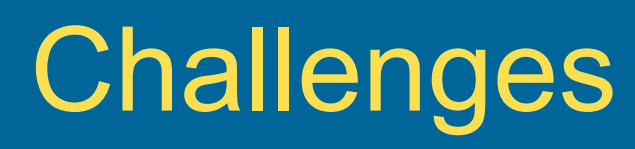

- Automatic processing needs fixed data formats
- Ideally one column name

- Distinct column names across one table
- Or at least a fixed number of lines for the table header before the data starts
- Fully empty columns and rows are confusing
- Use different datasheets for different tables
- Embedding formulae in the dataset is confusing

### **Metadata**

• Data describing data

- You need to tell the computer what the columns mean
	- What data is contained in the table?
	- What is the relationship of the different columns and between different sheets of data in Excel?
	- Where was the data obtained?
	- Any other information that may be useful for search and querying later on
- Metadata needs to be in a fixed, specified format – Use a form

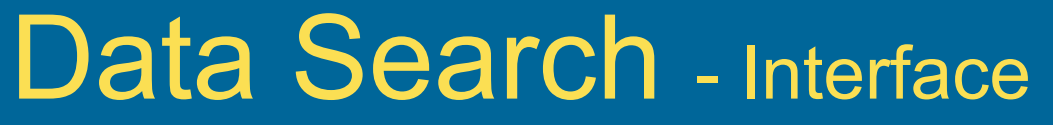

**PENNSTATE** 

 $\frac{y_{\text{avg}}}{x_{\text{avg}}}$ 

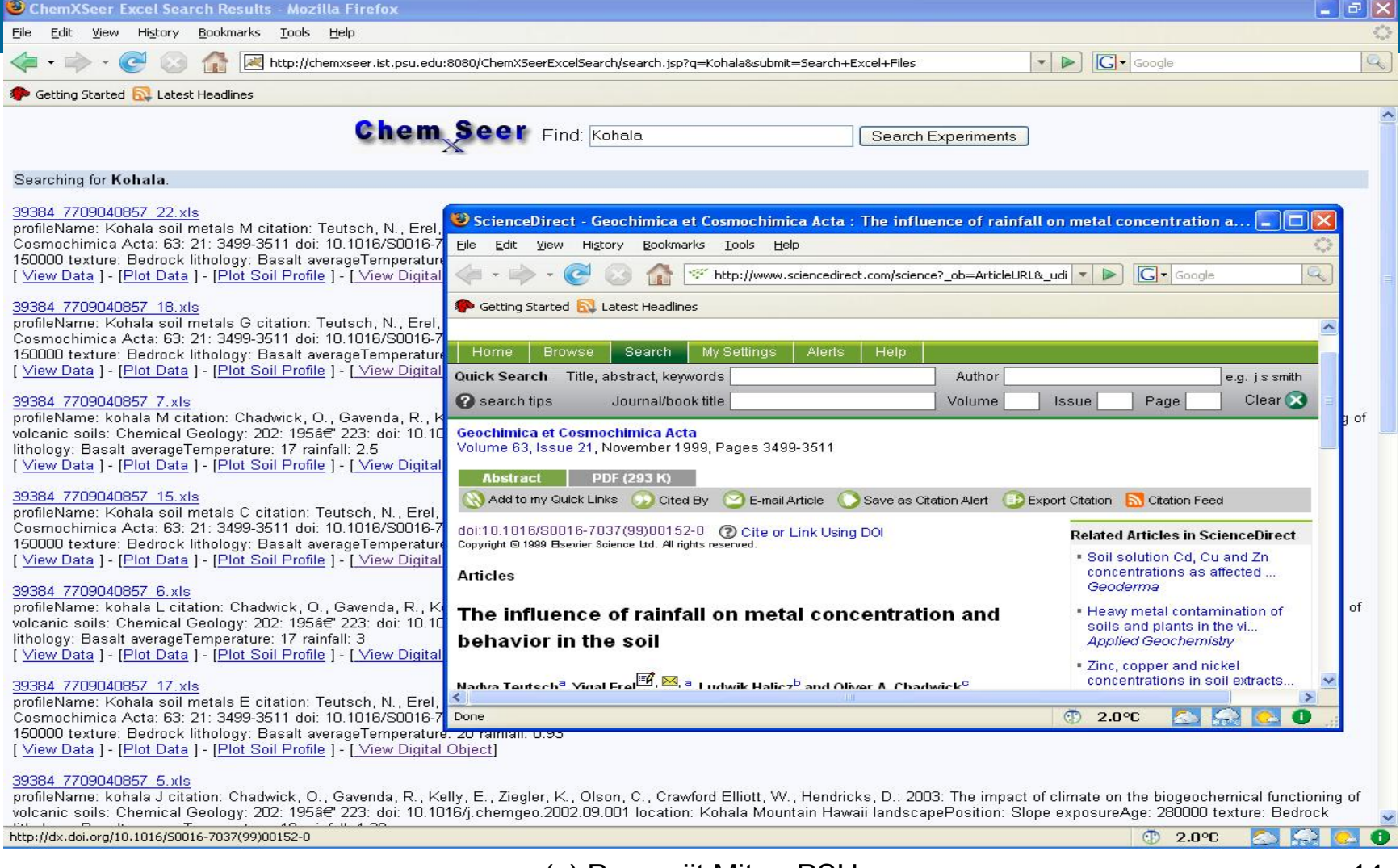

Page

 $\leq$ Done College of<br>Information Sciences and Technology

### Data Search - Report

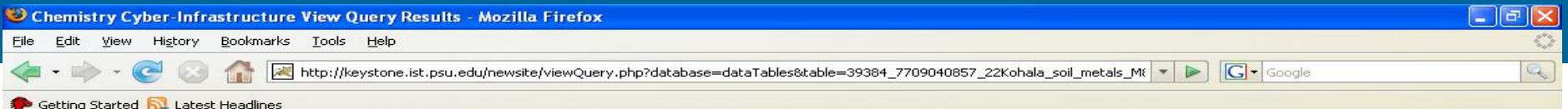

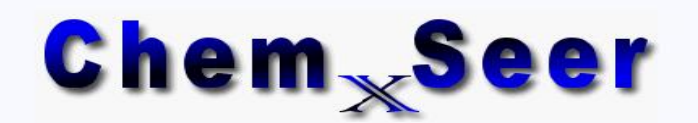

Papers

Formulae |

Tables | Gaussian | CHARMM |

Database Viewer

Here are results to the Database Query.

### **VIEW COMPLETE DATA**

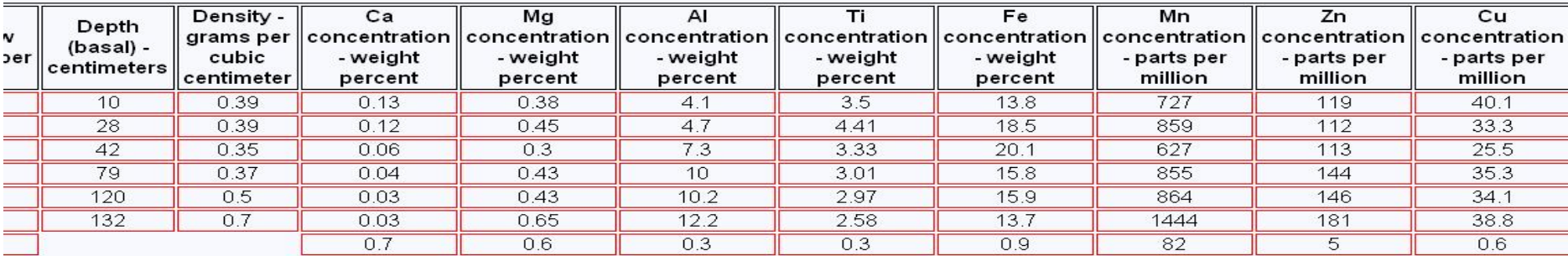

 $\bullet$ 

**OB** 

 $\circled{2.0^{\circ}C}$ 

### An Example

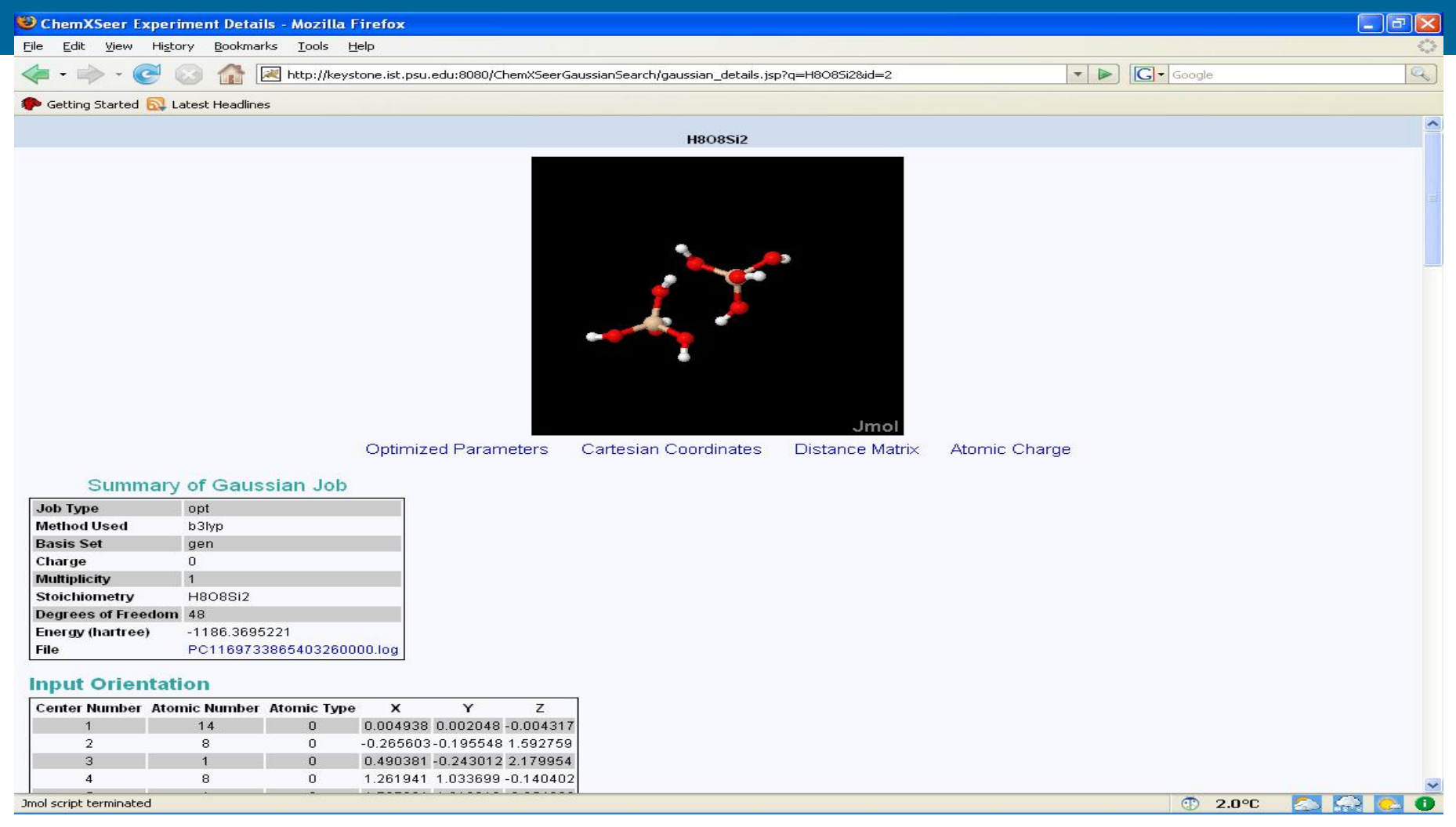

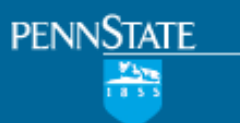

### Data Search - Plot

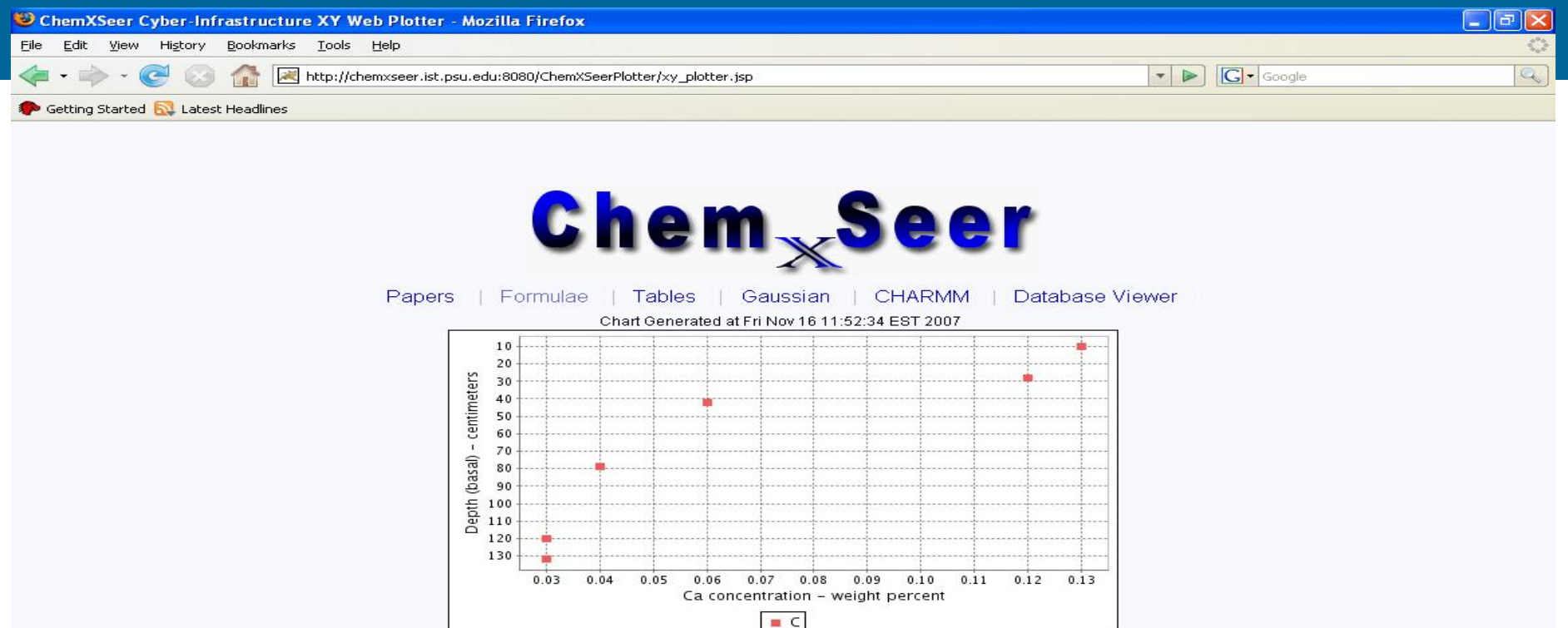

To Save Image: Please right click on the Image, and press "Save Image As"

 $\mathbf{z}_i$ 

**ABC** 

 $© 2.0°C$ 

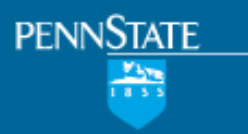

**College of** mation Sciences and Technology

### Data Search

- All terms used in the datasheets will be indexed
- Search using those terms will retrieve results
- Then, you can go into an individual sheet and write your queries
- Reports
	- Massage the data & plot
- Command-line interface – In SQL

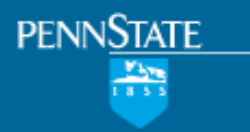

### Data Security

- Login
- Mark data as private or public
- Creation of groups

– Share data only within your group

# Linking Data and Documents

- Create Digital Object
	- Datasets

- Documents
- Supplementary notes
- Supplementary data
- Other information
- Data sets use document-identifier
- Document metadata contains pointer to data

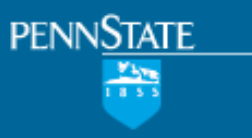

### Figure Search

- Figures are important sources of data and information
- Search for figures by keywords
- Index
	- Captions
	- References to the images
	- Legend/text in images (?)
	- Document-level metadata
		- Title, author, venue, year, publisher

**College of** nation Sciences and Technology

### Data Extraction from Figures

• Axes detection

- Legend detection
- Data point identification
	- Shape detection
	- Resolving overlapping points
- Tic detection
- Label detection
- Identifying the continuation of lines at points of intersection

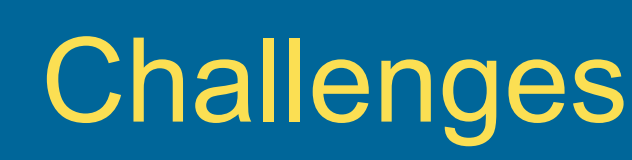

- Optical Character Recognition (OCR)
	- Small letters
	- Sparse letters
- Overlapping shapes
- Axes Scale

- Log scale
- Linear scale
- Disconnected
- Inversion of dependent and independent variables

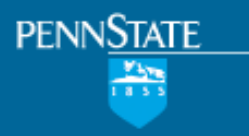

**College of** mation Sciences and Technology

### **TableSeer**

- Search for tables with interesting data
- Extract data into a database
- Plot the data and support analysis
- Currently:
	- Table Search based on keywords
- Future:

– Data extracted inserted into a database

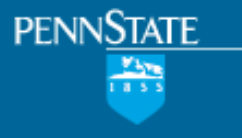

### TableSeer - Interface

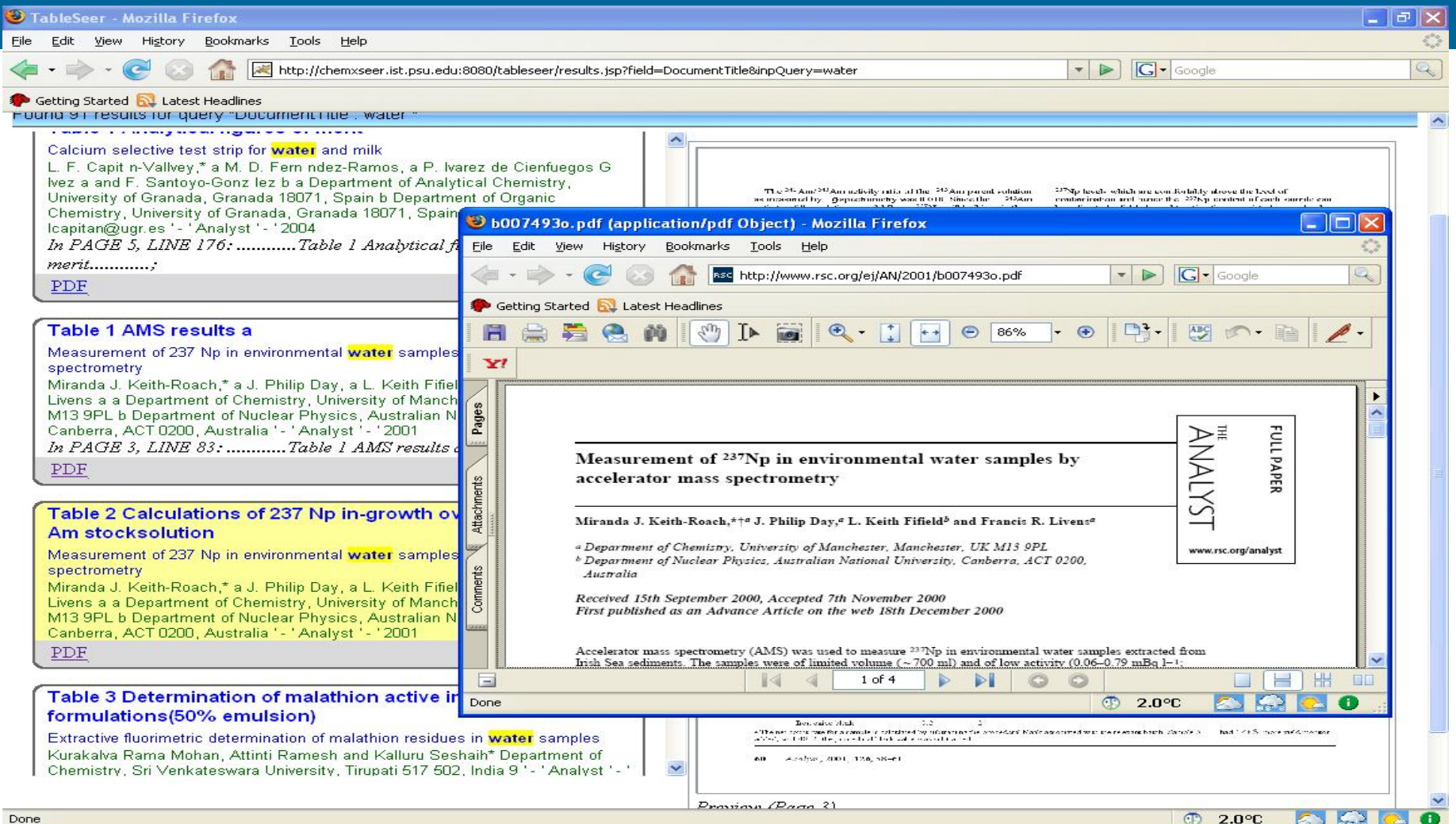

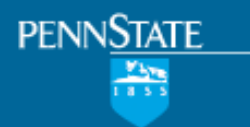

PDF

### **TableSeer**

College of<br>Information Sciences and Technology

### Beta online working design of a table search engine

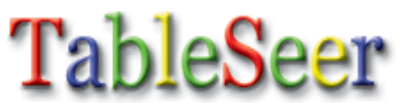

 $\blacktriangledown$  flow **Table Caption** 

Advanced search

### Found 25 results for query "TableCaption : flow "

Instituto de Quimica, Universidade Federal da Bahia, Salvador-BA 40170-290, Brazil d Departamento de Qu mica Analitica, Universidad de Valencia, Dr. Moliner 50, 46100 Burjassot, Valencia, Spain. E-mail: miquel.delaquardia@uv.es '- ' Analyst '- ' 2000 In PAGE 1, LINE 78: ...........Table 1 Flow analysis determination of sulfide using the MB method............; PDF

Preview

Table 1 Comparative results for the determination of morphine in processliquors with chemiluminescence detection using pulsed flow chemistry(PFC) and conventional flow injection analysis (FIA) methodology

Pulsed flow chemistry: a new approach to solution handling for flow analysis coupled with chemiluminescence detection Simon W. Lewis,\* a Paul S. Francis, a Kieran F. Lim, a Graeme E. Jenkins b and Xue D. Wang c a Centre for Chiral and Molecular Technologies, School of Biological and Chemical Sciences, Deakin University, Geelong, Victoria 3217, Australia b Precision Devices P/L, 44 Nelson Street, Shoreham, Victoria 3916, Australia c School of Chemical and Biomedical Sciences, Central Queensland University, Rockhampton, Queensland 4702, Australia 1-1 Analyst 1-12000

Preview

(skipped-flow) analysis mode, incastring p.ak area. Althoughthe exhlustion appeared linear  $(1/2 - 0.9996)$  a log-log plot of signal area, versus, entreentraling receated mon-linear behaviour below 2.5-3-102 ? M morphine. The purpose built pulsed flow che allum resecuee instrument provided figh precision fless. than 195 RSD), and a detection limit of 2 3 10<sup>2</sup> M. This was a significant improvement over the detection limit achieved. with the prototype instrument, and was comparable to those reported in stacies using conventional flow analysis under $e$  in the contribution of  $\frac{1}{2}$  and  $\frac{1}{2}$  and  $\frac{1}{2}$  and  $\frac{1}{2}$  and  $\frac{1}{2}$  are the control of  $\frac{1}{2}$  and  $\frac{1}{2}$  and  $\frac{1}{2}$  and  $\frac{1}{2}$  are the control of  $\frac{1}{2}$  and  $\frac{1}{2}$  and  $\frac{1}{2}$  limit of eletection for the determination of morphine with acidic polassium permanganate was 1 - 3 -10<sup>2-10</sup> M <sup>57</sup>

### Analysis of process samples.

The feasibility of pulsed flow analysis as an alternative to existing flow brsed techniques used in industrial process. analysis was democratated with the analysis of pharmaceurical process samples hang pulsed flow and conventional FTA. assistmentation, under the same chequeal conditions. Four process samples were taken randomly from an accesous fraction of an opiste extraction process. The determination of morphine in process samples using conventional PIA methodology loss. been proviously demonstrated and validated against standard reversed-phase IIPLC methodology. 9 Emission resulting from the reduction of the permangenate ion by other alkahyda present in the cettact is negligible due to a forturious combination of the inherent selectivity of the light-producing reaction pathway and the concentration levels of the alkahols present in the samples.<sup>19</sup> Matrix effects atising from disactved solids and pH were minimized by manually filtering and a 1000 fold distinct of the samples with the same polyphosphate solution that was tised to prepare the permanagnate reagent and antimorphinestandards over the concentration range from 3.0 - 3-10 / 1 to 2.5 3 1025 M. The polsed flow instrument was operated in stopped-flow mode and the enussion intensity was recorded for 60 s following the production of the mixed pulse. The ability to measure a for greater proportion of the chemilarmore cencecarriesiers using the pulsed flow instrument in the stopped-flow mode revealed subtle differences in reaction kineties between. the shanlards and process samples, which were undetectable. with convertional flow analysis methodology. This postulated that species such as the other alkaholds present in the process. samples, that do not result in an intense emission on reaction. with pennanganate, affect the rate of the light producing reaction. This effect in relation to flow, stopped-flow and batch. aughtens of sannies trous the extraction modest is currently.

Table 1 Comparative results for the determination of margiuppers was observed to a consistence of the state of the state and Bother (AII) and compared for period foreigns and CDA in

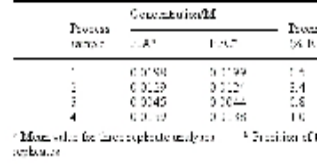

consumption. The rapid and efficient mixing clear pulsed flow chemistry facilitates delivery of a checonce reaction mixture into the detector naing a siminimizing dispersion and enabling meazurement. period of maximum emission. The instrumentation verzatie, with the tree of pulsing, solution retios, a modes determined by software settings. The small of the cobinst propulsion device provide the poter. held instrumentation able to perform rupid, sensitichemicranescence assays.

### **Acknowledgements**

The anthors express their gratitude to Annouiate F W. Barnett, Claire E. Lenehan (Deakin University) Freedom adort W. Falled J. W. Fridost nessalent help and usuful selvice chaing this project, the Sel-Biological and Chemical Securets Werkshop, Deversity. for assistance in instrumental configuration Mellow, Flinders Lansewity, for fabrication of the honzing. Funding for this project was provided by Analralian Research Congrel and an Analrahan Po Award (for PSP).

### References

1. P. Joker, n. Cénedroy 2000, ed. C. D. Cricodi and I

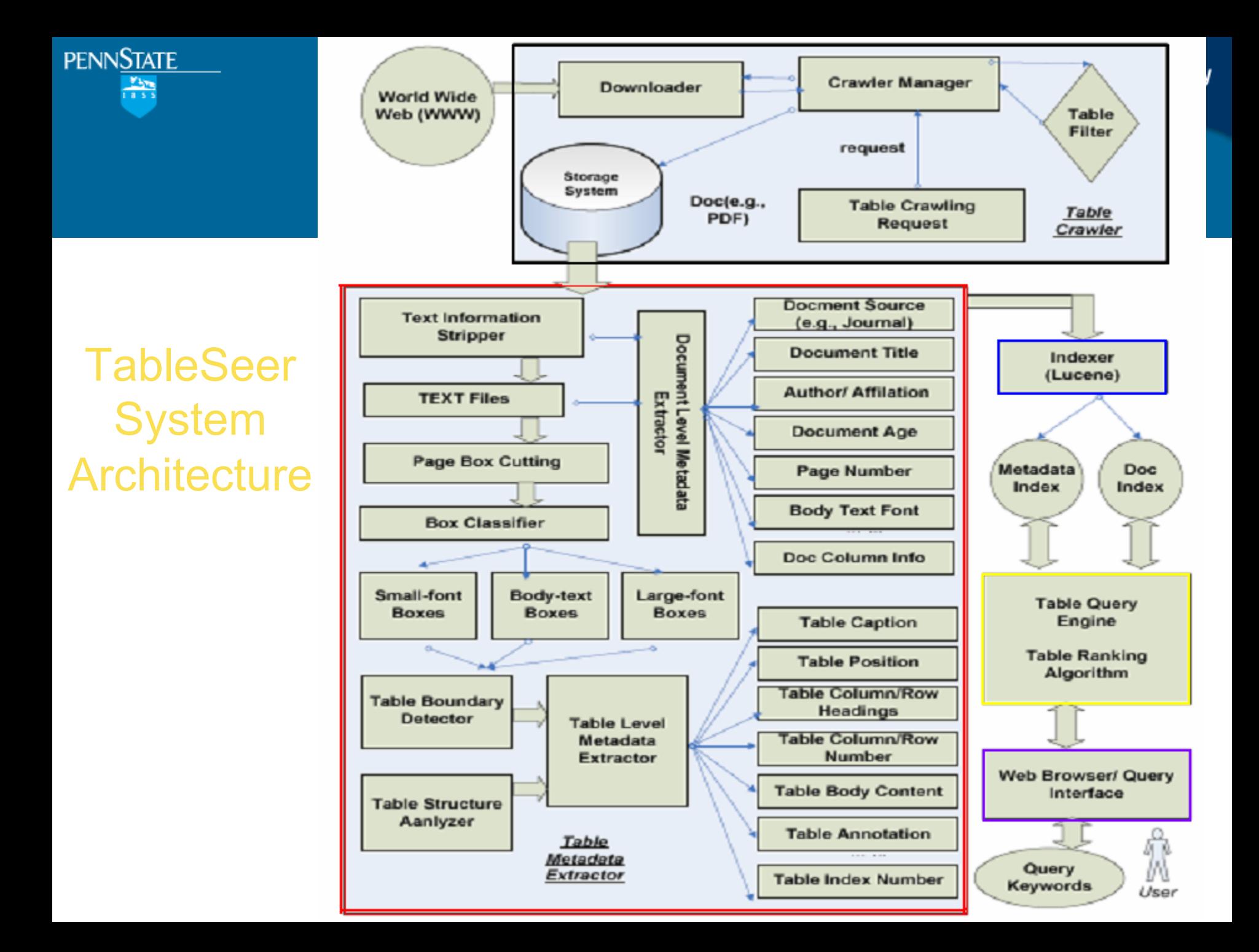

# STATE<br>
Sample Table Metadata Extracted File

Table 1 Temperature effect on resistance change  $(\Delta R)$  and response time of tin oxide thin film with  $1\%$  CCl<sub>4</sub>

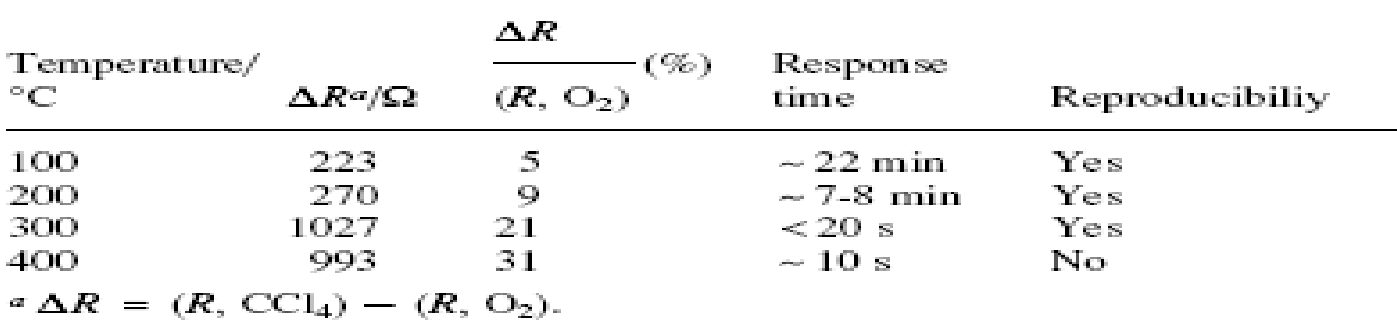

• **<Table>** 

- **<DocumentOrigin>Analyst</DocumentOrigin>**
- **<DocumentName>b006011i.pdf</DocumentName>**
- **<Year>2001</Year>**
- **<DocumentTitle>Detection of chlorinated methanes by tin oxide gas sensors </DocumentTitle>**
- **<Author>Sang Hyun Park, a ? Young-Chan Son, a Brenda R . Shaw, a Kenneth E. Creasy,\* b and Steven L. Suib\* acd a Department of Chemistry, U-60, University of Connecticut, Storrs, C T 06269-3060</Author>**
- **<TheNumOfCiters></TheNumOfCiters>**
- **<Citers></Citers>**
- **<TableCaption>Table 1 Temperature effect o n r esistance change ( D R ) and response timeof tin oxide thin film with 1 % C Cl 4</TableCaption>**
- **<TableColumnHeading>D R Temperature/ ¡ã C D R a / W ( R ,O 2 ) (%) R esponse time Reproducibiliy </TableColumnHeading>**
- **<TableContent>100 223 5 ~ 22 min Yes 200 270 9 ~ 7-8 min Yes 300 1027 21 < 2 0 s Yes 400 993 31 ~ 1 0 s No </TableContent>**
- **<TableFootnote> a D R =( R , CCl 4 ) ( R ,O 2 ). </TableFootnote>**
- **<ColumnNum>5</ColumnNum>**
- **<TableReferenceText>In page 3, line 11, … Film responses to 1% CCl4 at different temperatures are summarized in Table 1……</TableReferenceText>**
- **<PageNumOfTable>3</PageNumOfTable>**
- **Snapshot>b006011i/b006011i t1.jpg</Snapshot>**
- **</Table>**

# College of<br>Information Sciences and Technology<br>I ableRank

• Rank tables by rating the squery, table > pairs, instead of the <query, document> pairs: preventing a lot of false positive hits for table search, which frequently occur in current web search engines

•The similarity between a <table, query> pair: the cosine of the angle between vectors

$$
sim(tb_j,Q)=cos(tb_j,Q)=\frac{\sum_{i=1}^{s}w_{i,j,k}w_{i,q,k}}{|tb_j||Q|}
$$

•Tailored term vector space => table vectors:

**PENNSTATE** 

•Query vectors and table vectors, instead of document vectors

College of<br>Information Sciences and Technology **PENNSTATE**  $\frac{m}{1}$ 

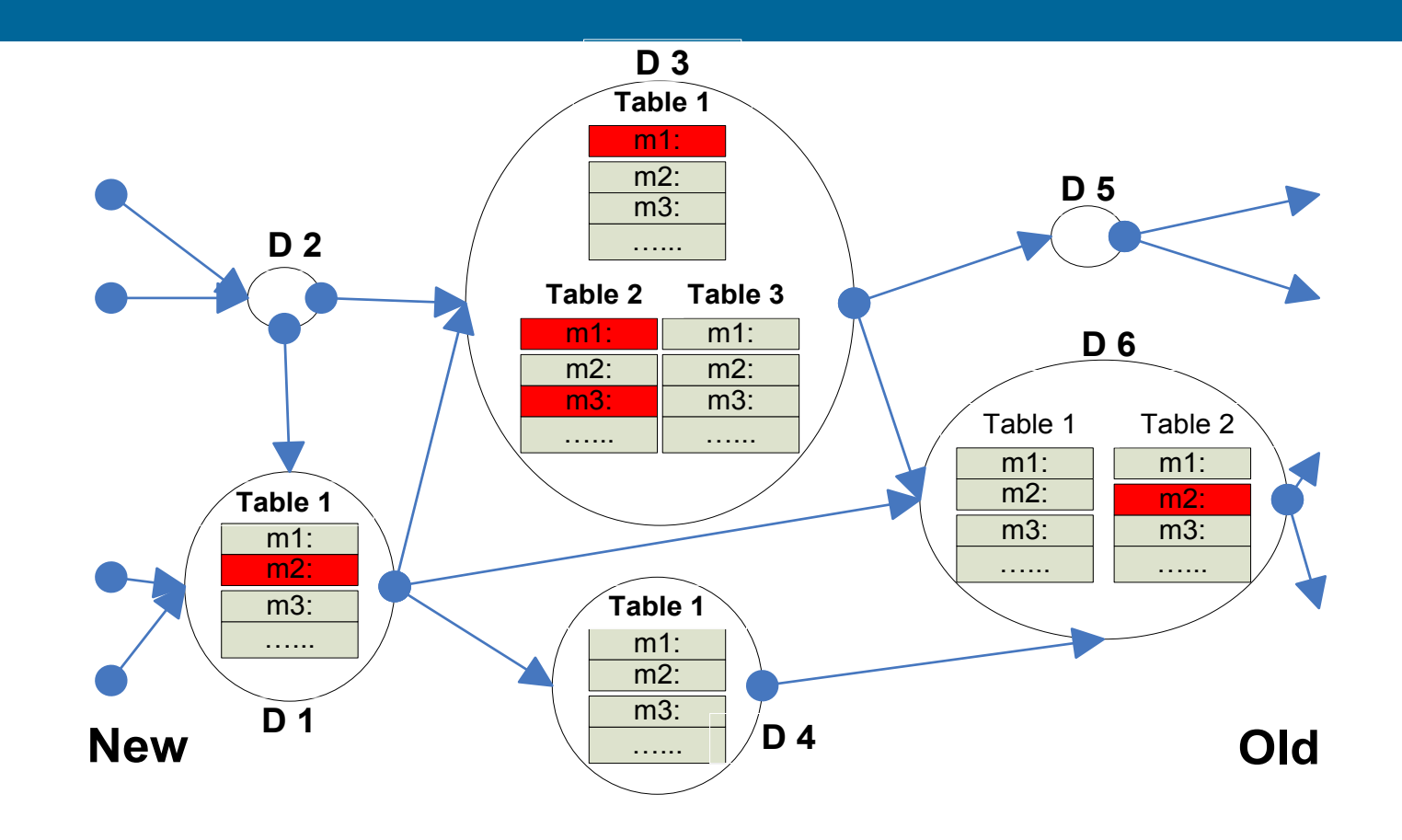

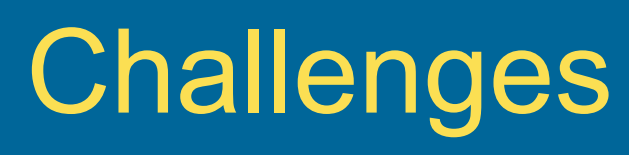

• Identification of cells

- Cells getting fused
- Irregularly shaped tables
- Horizontal letters
- Identify columns
	- Sometimes columns and rows are fused
	- Define heuristics to detect such cases
- Identifying what the columns signify
- units of the columns

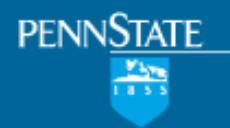

### Proposed Architecture and Framework

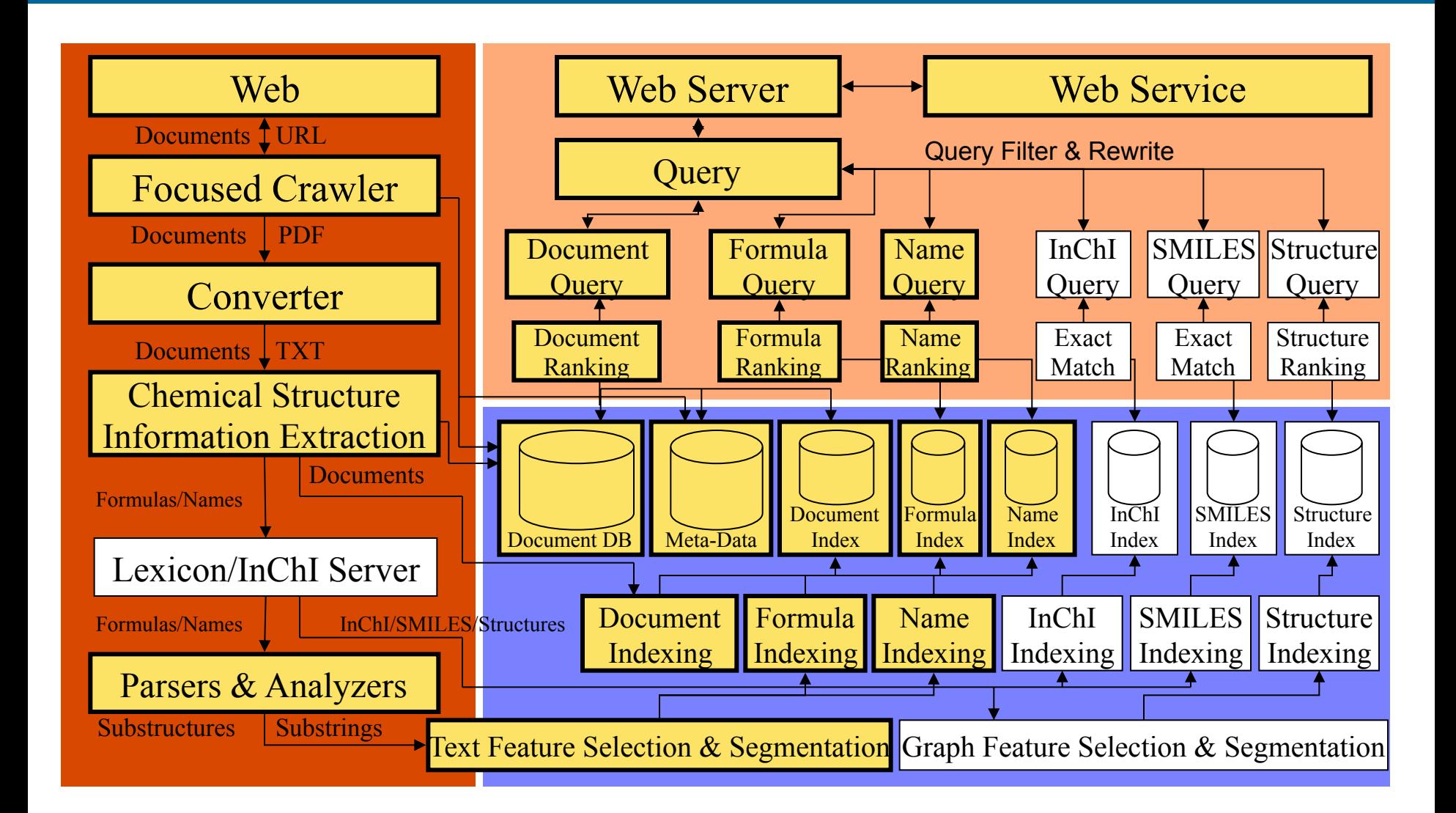

### Digital Libraries

- Connecting data and digital documents
	- Mining legacy data from tables in digital documents
	- Data submission system where creator can link data and documents
- Use ORE model

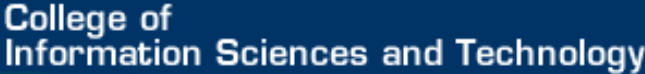

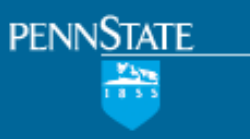

## Information Sciences and Technology<br>Data-Document IntegrationNeeds

- Queries:
	- Get me the data on the dissolution rate of kaolinite
	- Get me the data & experimental results dissolution rate of kaolinite reported in papers referred to by paper x.
- Link information from tables in databases to documents
- Table-level Links
	- All data from a table from a single article
- Row-level Links

– Data in table linking to multiple articles

### Use ORE

- Dataset resource
- Aggregates of linked resources
	- Database
		- Published
		- Raw
	- Article

- Preprints
- Supplementary notes
- Resource Map

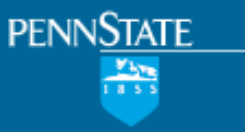

### Digital Objects

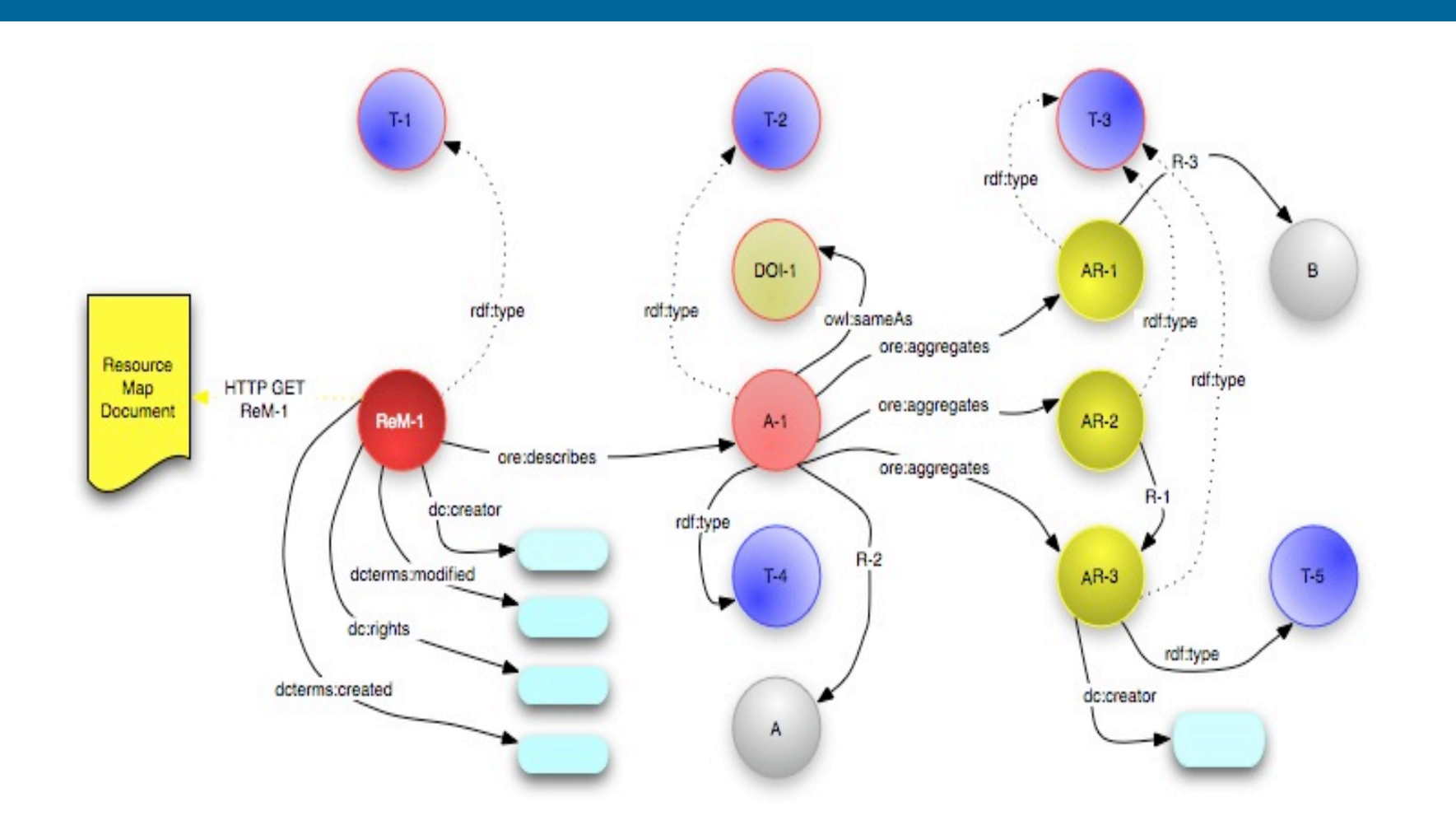

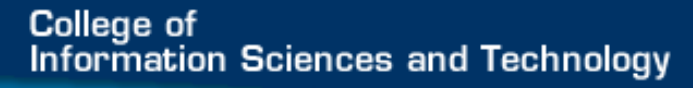

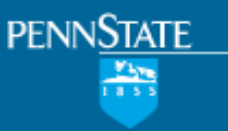

### Linking to Ontology

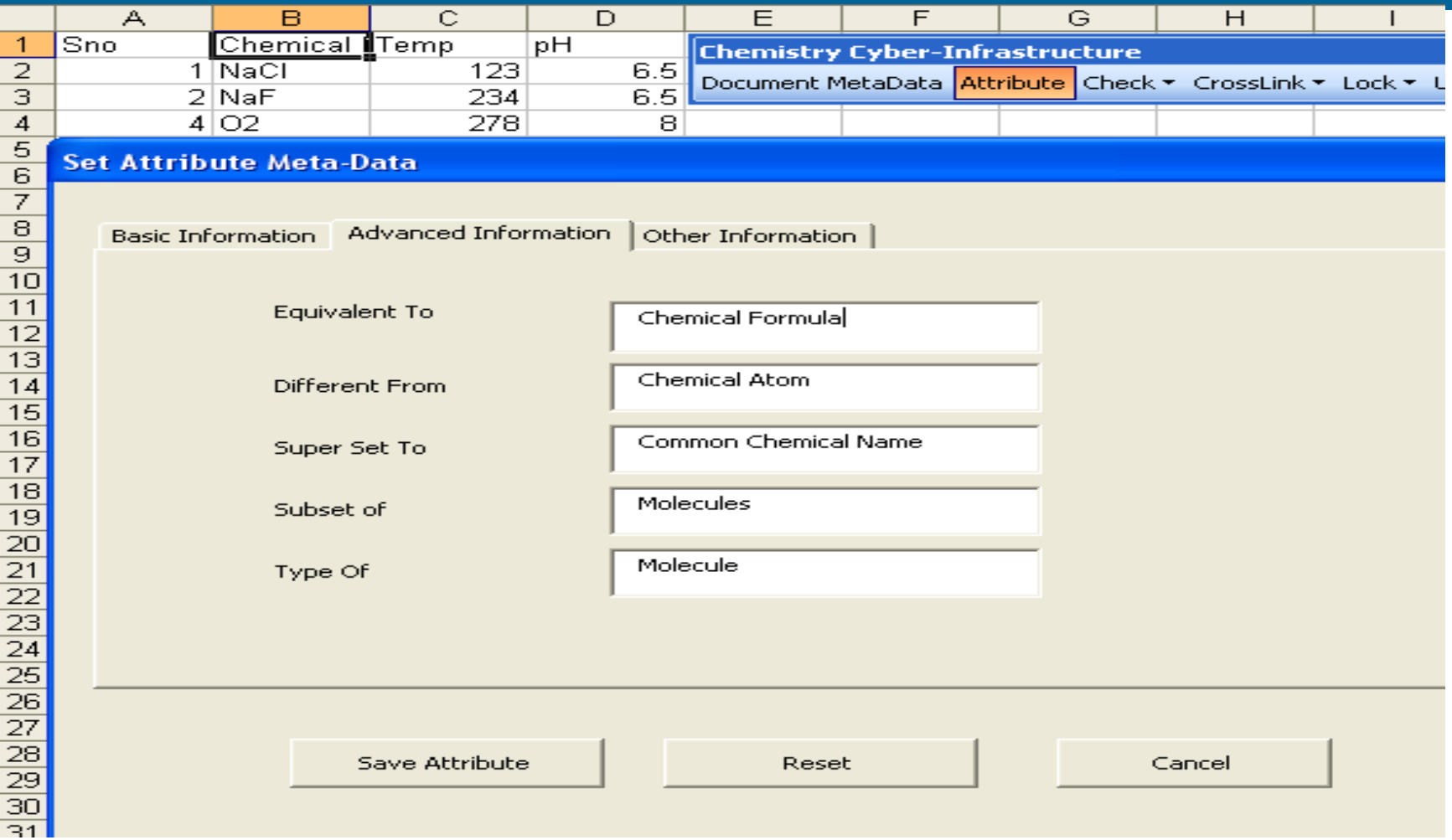

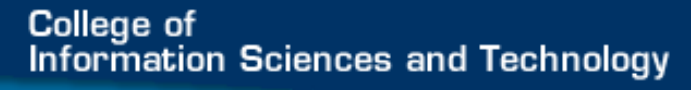

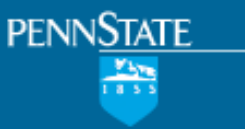

### Data Annotation

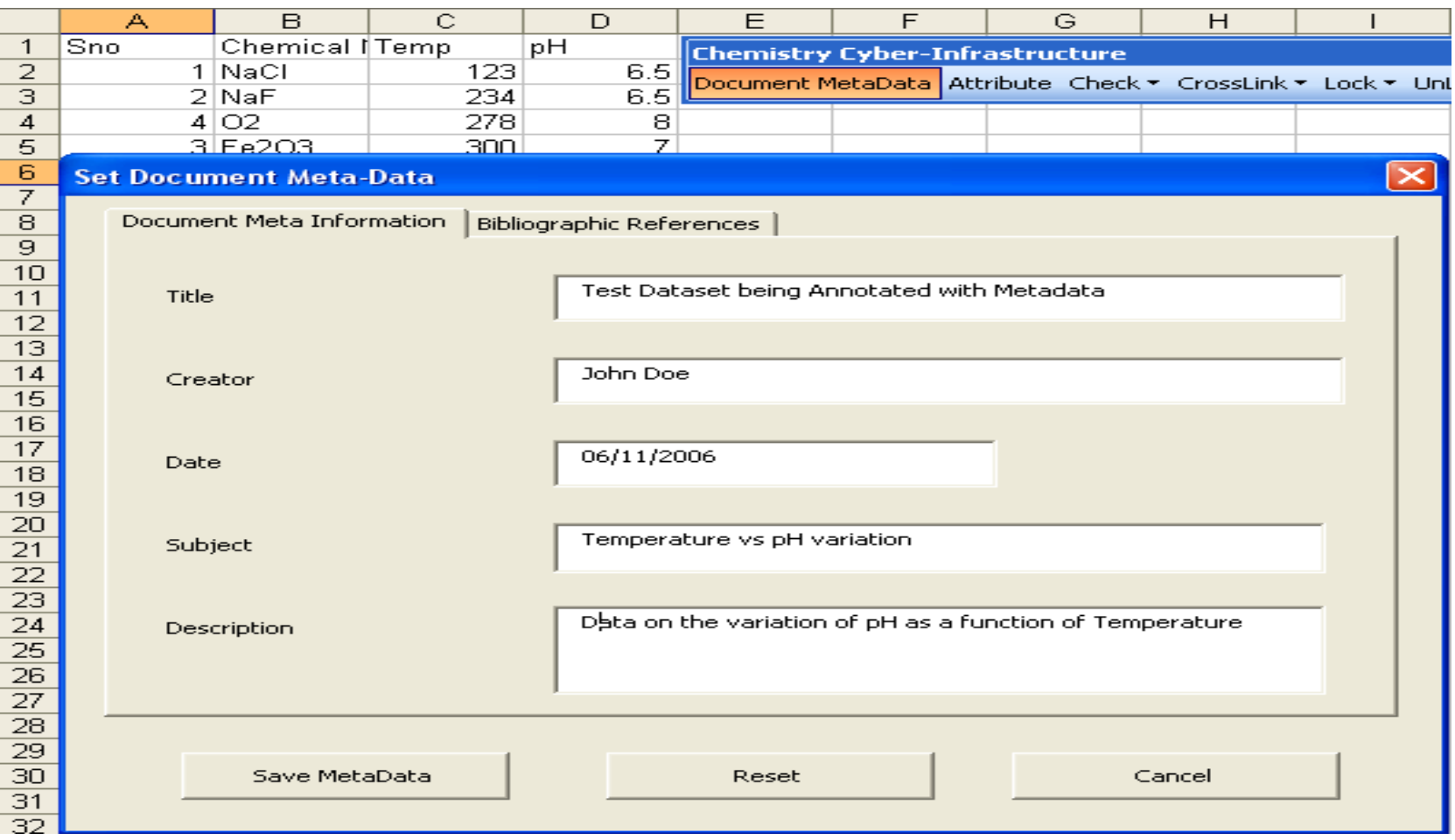

**College of** nation Sciences and Technology

### Ontology-based Mediated Search

- Ontologies used to express vocabularies
	- Mediate federated databases
	- Mediated search

- Multiple data formats
	- Gaussian, CHARMM, Excel, XML, ASCII …

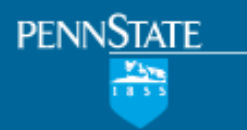

### Data Search Example in  $Chem<sub>x</sub>Seer$

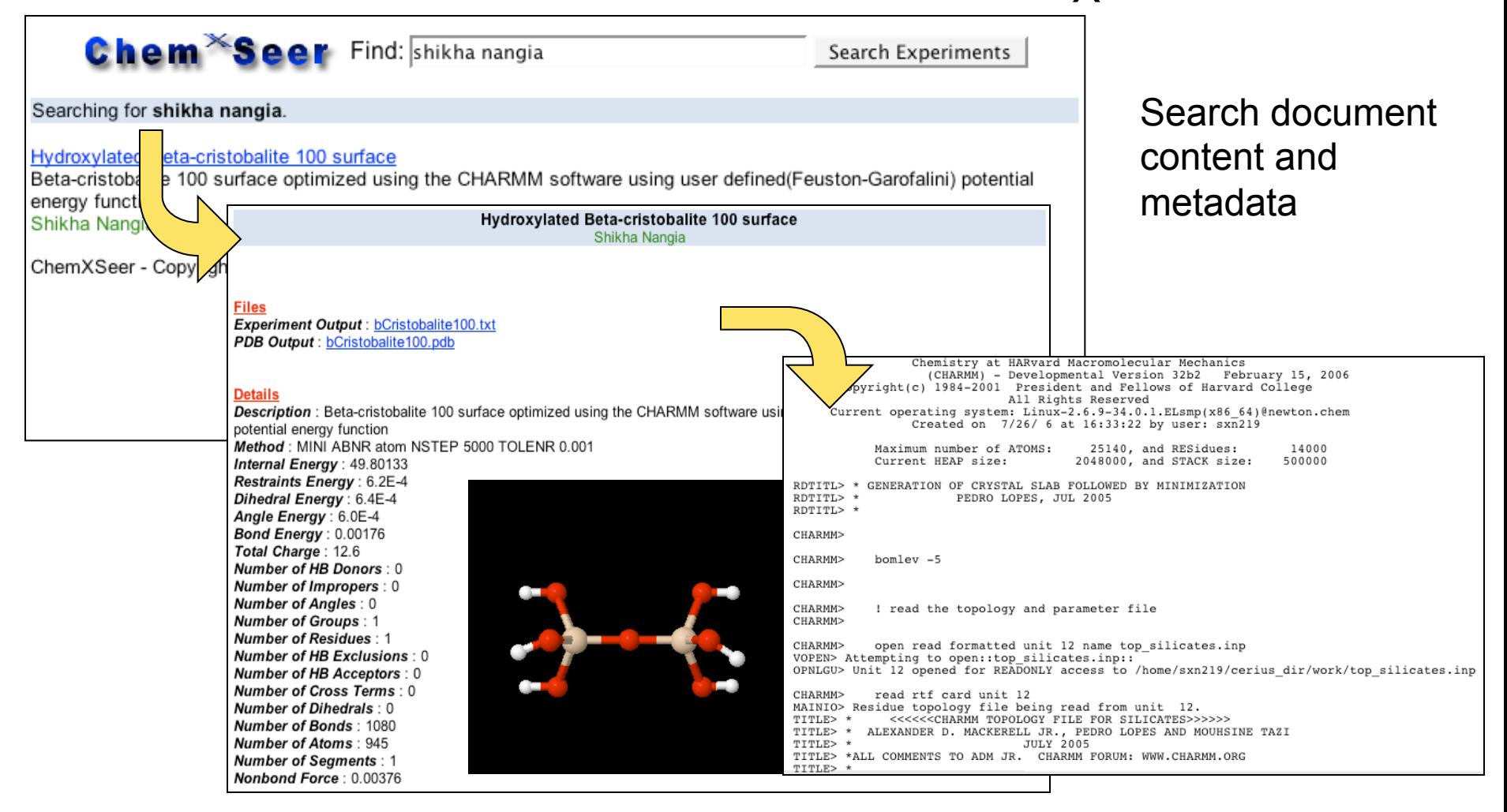

**College of** nation Sciences and Technology

## Utilizing the Social Network

- Automatic discovery of people who have similar interests (optional feature)
	- Who reads the same people/papers?
	- Who cites the same people/papers?
	- Who produces similar work?

- Who has similar browsing habits?
- Zhou, Manavoglu, et al, 2006; Zhou, Ji, et al, 2006
- Data traditionally used for collaborative filtering
	- Instead: connect people, build community awareness
	- Discover new people/trends of interest
- Shy users may cloak their profiles, if desired

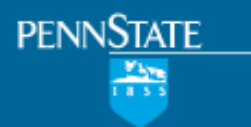

### Personalization

• MyCiteSeerX

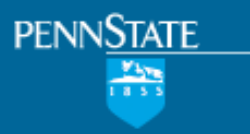

### **Conclusion**

- Repository for data and documents – Linking data to documents
- Intelligent tools for data extraction – Data analysis capabilities can be built in
- Advanced search capabilities

– Chemically aware search

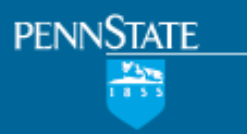

### Thanks!

- http://chemxseer.ist.psu.edu
- http://citeseerx.ist.psu.edu

- pmitra@ist.psu.edu
- giles@ist.psu.edu

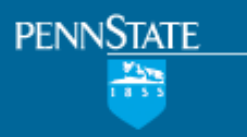

### **Conclusion**

- Repository for data and documents – Linking data to documents
- Intelligent tools for data extraction – Data analysis capabilities can be built in
- Advanced search capabilities

– Chemically aware search

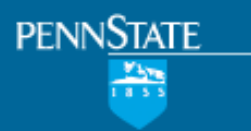

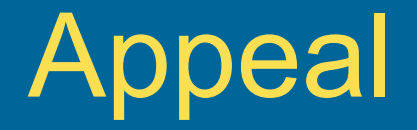

• Please submit your data and documents!!!

• The portal will not succeed without data

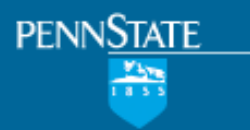

### **Needs**

• What do you need?

• pmitra@ist.psu.edu